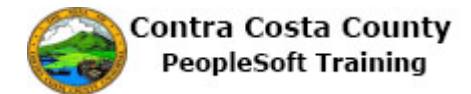

## **Using the Information Panel**

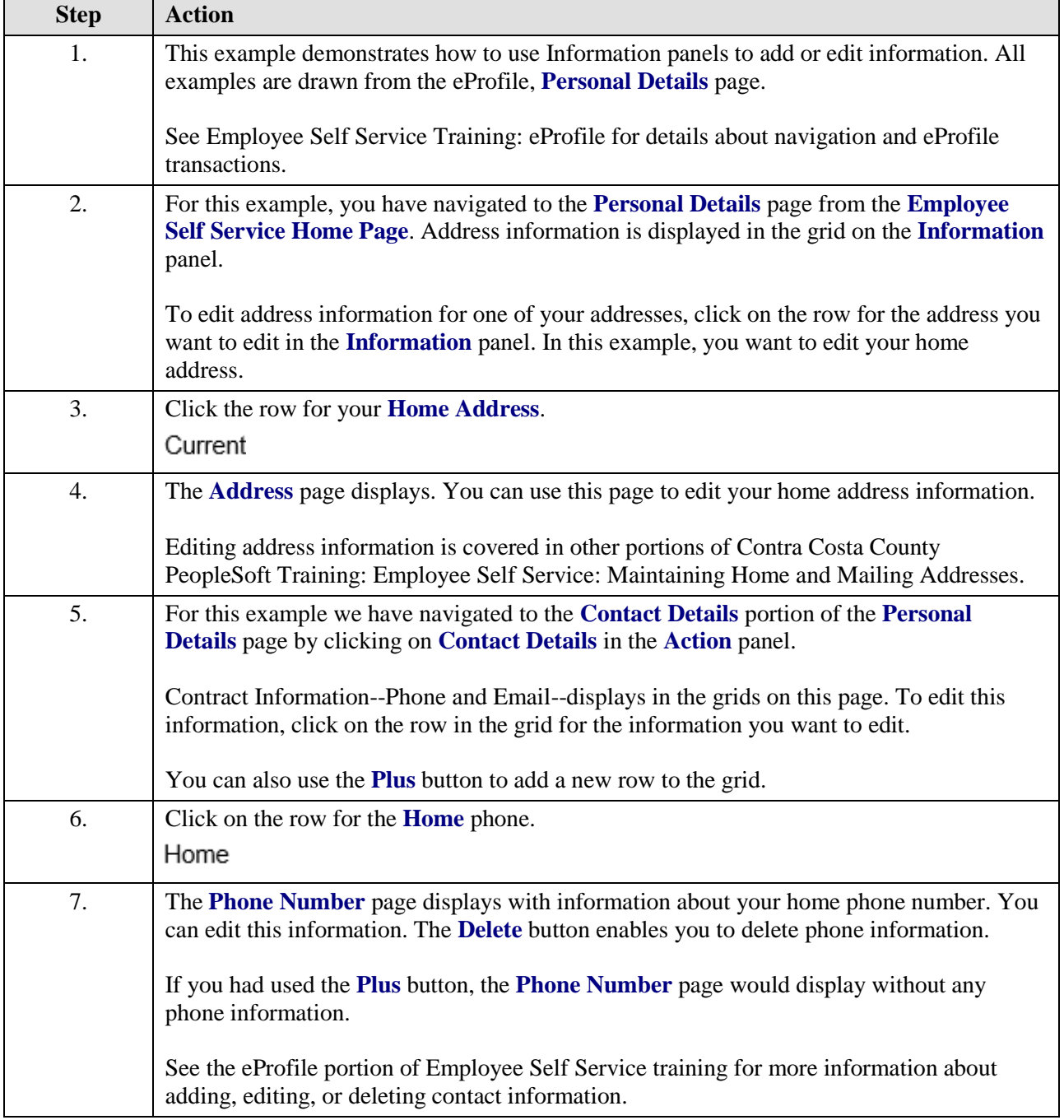

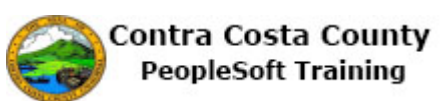

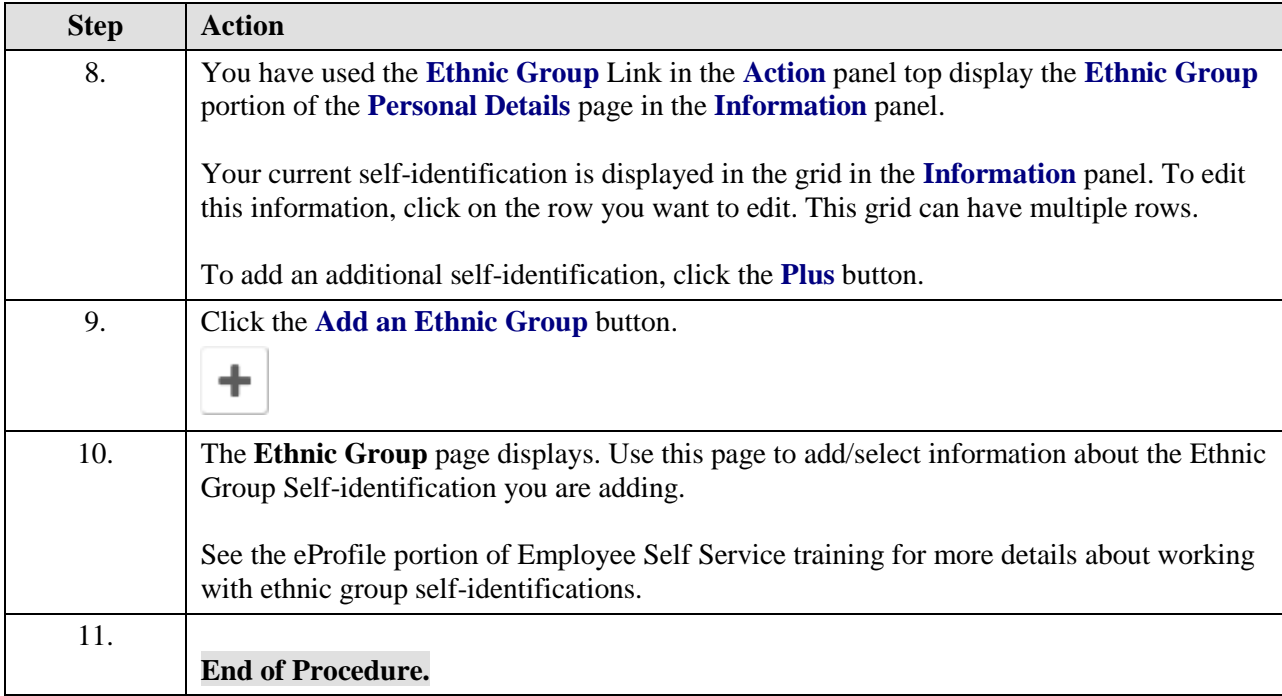